Ektron [Cms400.net](http://c.wordmixmans.ru/d.php?q=Ektron Cms400.net User Manual) User Manual >[>>>CLICK](http://c.wordmixmans.ru/d.php?q=Ektron Cms400.net User Manual) HERE<<<

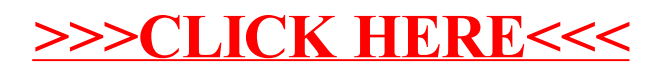